CS 61B Scope, Pass-by-Value, Static

Spring 2024 Exam-Level 01: January 22, 2024

# 1 Quik Maths

```
(a) Fill in the blanks in the main method below. (Fall '16, MT1)
   public class QuikMaths {
       public static void multiplyBy3(int[] A) {
            for (int i = 0; i < A. length; i += 1) {
                int x = A[i];x = x * 3;}
       }
       public static void multiplyBy2(int[] A) {
            int[] B = A;
            for (int i = 0; i < B.length; i == 1) {
                B[i] *= 2;
            }
       }
       public static void swap(int A, int B) {
            int temp = B;
           B = A;A = temp;}
       public static void main(String[] args) {
            int[] arr = new int[]{2, 3, 3, 4};
            multiplyBy3(arr); // Value of arr: {________________________}
            arr = new int[]{2, 3, 3, 4};
            multiplyBy2(arr); // Value of arr: {________________________}
            int a = 6;
            int b = 7;
            swap(a, b); // Value of a: _______ Value of b: _______
       }
   }
```
(b) Now take a look at the code below. How could we write 'swap' to perform swapping primitive variables in a function? Be sure to use the IntWrapper class below.

```
class IntWrapper {
    int x;
    public IntWrapper(int value) {
        x = value;}
}
public class SwapPrimitives {
    public static void main(String[] args) {
         int a = 6;
         int b = 7;
            _______________________________________;
                 _______________________________________;
         swap(__________, ___________);
         a = ___________________________________;
        b = ___________________________________;
    }
    public static void swap(_________________, _________________) {
                   _______________________________________;
              _______________________________________;
                                   _______________________________________;
    }
}
```
### Solution:

Part (a): [Click here for visualizer link](http://tinyurl.com/msspxe8h)

line 23: /\* Value of arr: {2, 3, 3, 4} \*/, because we are changing a copy of each element, not the original elements.

The enhanced **for** loop also has a similar effect to **this**.

- line 28: /\* Value of arr: {4, 6, 6, 8} \*/, because B and A point to the same underlying array.
- line 34: /\* Value of a: 6 Value of b: 7 \*/, Java is pass by value, so you are only swapping copies of the original integers.

```
Part (b):
```

```
class IntWrapper {
    int x;
    public IntWrapper(int value) {
        x = value;}
}
public class SwapPrimitives {
    public static void main(String[] args) {
        int a = 6;
        int b = 7;
        IntWrapper first = new IntWrapper(a);
        IntWrapper second = new IntWrapper(b);
        swap(first, second);
        a = \text{first.x};b = second.x;
    }
    public static void swap(IntWrapper first, IntWrapper second) {
        int temp = first.x;
        first.x = second.x;
        second.x = temp;}
}
```
## 2 Static Books

Suppose we have the following Book and Library classes.

```
class Book {
    public String title;
    public Library library;
    public static Book last = null;
    public Book(String name) {
        title = name;
        last = this;
        library = null;
    }
    public static String lastBookTitle() {
        return last.title;
    }
    public String getTitle() {
        return title;
    }
}
                                                 class Library {
                                                     public Book[] books;
                                                     public int index;
                                                     public static int totalBooks = 0;
                                                     public Library(int size) {
                                                          books = new Book[size];
                                                          index = 0;}
                                                     public void addBook(Book book) {
                                                          books[index] = book;
                                                          index++;
                                                          totalBooks++;
                                                          book.library = this;
                                                     }
                                                 }
```
- (a) For each modification below, determine whether the code of the Library and Book classes will compile or error if we only made that modification, i.e. treat each modification independently.
	- 1. Change the totalBooks variable to non static
	- 2. Change the lastBookTitle method to non static
	- 3. Change the addBook method to static
	- 4. Change the last variable to non static
	- 5. Change the library variable to static

#### Solution:

- 1. Compile
- 2. Compile
- 3. Error, cannot access instance variable books in a static method.
- 4. Error, cannot access instance variable last in a static method.
- 5. Compile

(b) Using the original Book and Library classes (i.e., without the modifications from part a), write the output of the main method below. If a line errors, put the precise reason it errors and continue execution.

Solution: [Click here for visualizer link](http://tinyurl.com/3te8n26b)

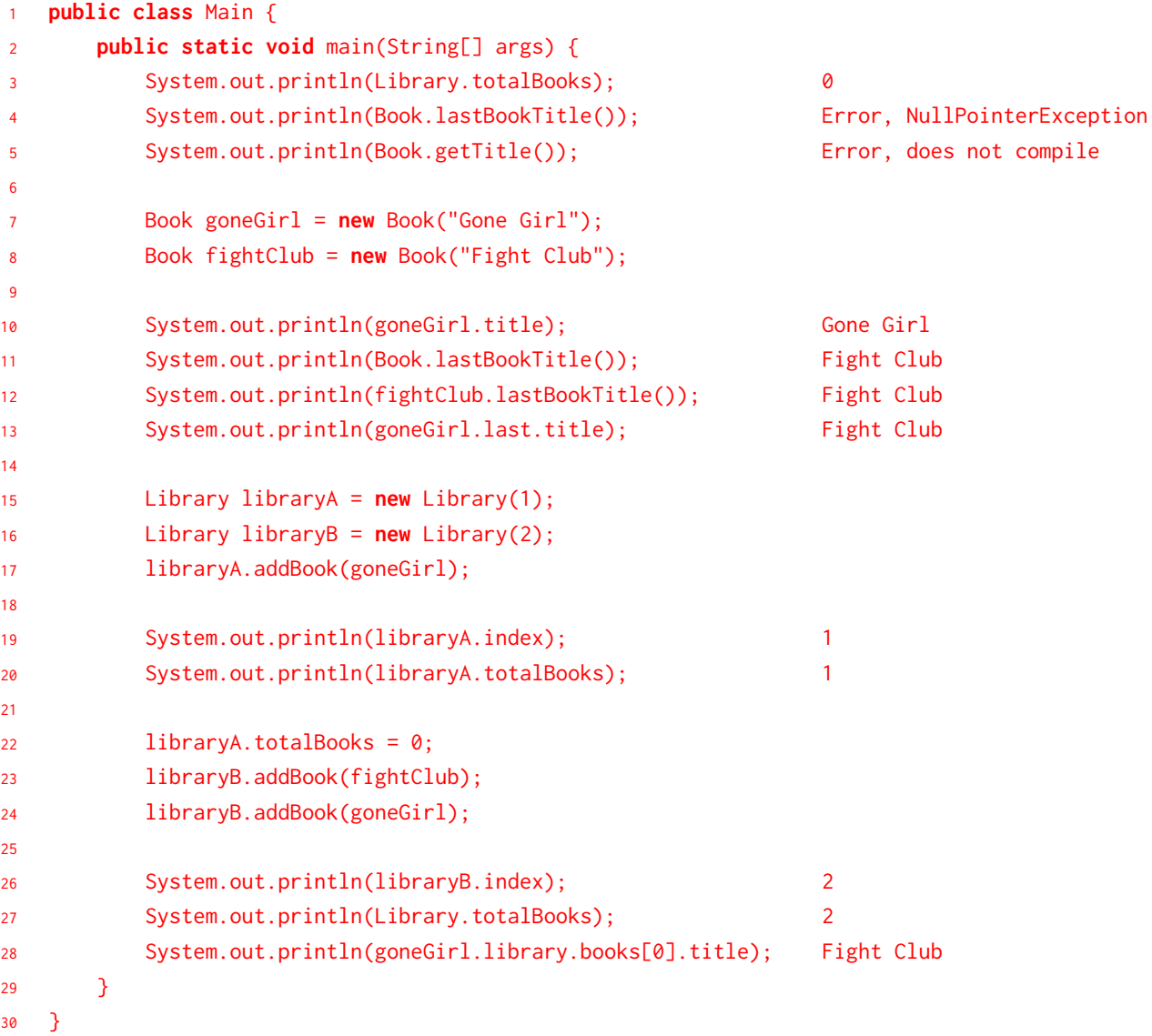